- **Gravit Designer**
	- [How to Work With Text in Gravit Designer](https://design.tutsplus.com/tutorials/how-to-work-with-text-in-gravit-designer--cms-30340)
	- [Buttons, or how to design for Interaction in Gravit Designer](https://medium.com/gravitdesigner/how-to-design-for-interactions-in-gravit-designer-buttons-9d53b057f8bd)
	- [These 13 Features Will Boost Your Productivity in Gravit Designer](https://medium.com/gravitdesigner/these-13-features-will-boost-your-productivity-in-gravit-designer-f594e151de5c)
	- [OPEN](http://jace.link/open/sidebar)
	- [OPEN](http://jace.link/open/start)

From: <http://jace.link/>- **Various Ways**

Permanent link: **<http://jace.link/open/gravit>**

Last update: **2020/06/02 09:25**

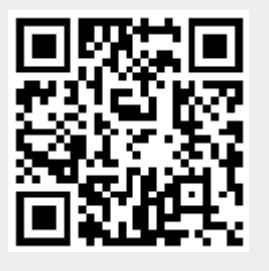